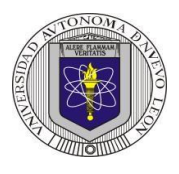

# **Universidad Autónoma de Nuevo León Facultad de Ingeniería Mecánica y Eléctrica Electrónica Digital I Proyecto formativo 7**

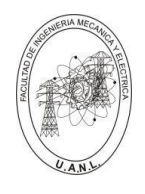

Diseñar y efectuar la simulación de un selector de datos (Multiplexor) de 6 a 1 líneas, los seis datos de entrada A, B C, D, E y F, deberán de ser de dos bits **A** (A1, A0), **B** (B1, B0), **C** (C1, C0) y **D** (D1, D0), **E** (E1, E0), **F** (F1, F0), que por medio de tres entradas de selección S2, S1 y S0, defina cuál valor de las seis entradas se mostrará en la salida **Y** (Y1, Y0) como se muestra en la figura.

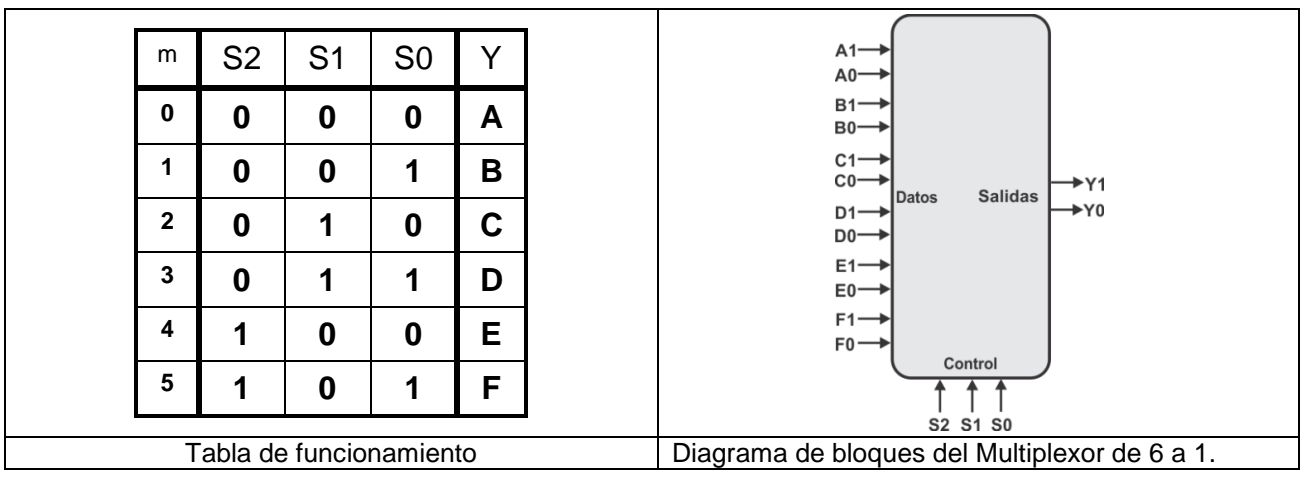

Para el diseño y simulación se recomienda usar el Lenguaje de Descripción de Hardware **ABEL-HDL**, aprovechando los comandos **When, Then** (descripción del problema), además el uso del **SET** con el que podemos representar con una sola variable un conjunto de valores, por ejemplo: en las variables de datos A=[A1,A0]; B=[B1,B0]; C=[C1,C0]; y así hasta llegar a la variable F=[F1,F0];. Para las entradas de control S=[S2, S1,S0];y la variable de salida seria: Y=[Y1,Y0];.

En la simulación del diseño se utilizará un Dispositivo Lógico Programable (PLD) en el programa PROTEUS.

# **Propósitos**:

1. Utilizar las ventajas de la programación en código ABEL-HDL en el diseño de sistemas combinacionales, ya que en el diseño tradicional con 15 entradas (12 de datos más 3 de control) se requiere para representar su comportamiento, una tabla de verdad con *32,768* posibles combinaciones (2<sup>15</sup>) y que por medio del uso de un HDL se puede expresar con pocas líneas de código.

2. Simplificar la simulación (test\_vectors) con el uso del Dont Care (.x.).

3.- Efectuar la simulación para comprobar el correcto funcionamiento en PROTEUS, es necesario usar como dispositivos de entrada *THUMBSWITCH-BCD* y leds de salida como se muestra en la figura.

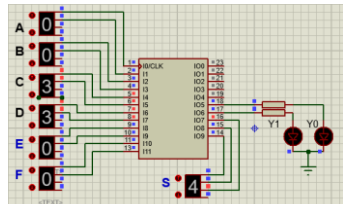

4.- Elaborar el reporte cumpliendo con los requisitos solicitados (ver lista de cotejo).

**Para ser tomado en cuenta como proyecto adicional, se deberá de subir los archivos a Google Classroom, incluyendo el reporte a más tardar la fecha pactada, antes de las 16:00 horas, no se aceptará después de esta fecha.**

Se recomienda consultar la presentación o el video DC2 de la página WEB [http://jagarza.fime.uanl.mx/,](http://jagarza.fime.uanl.mx/) así como los requisitos del reporte.

# **Reporte**, (lista de Cotejo, Check List)

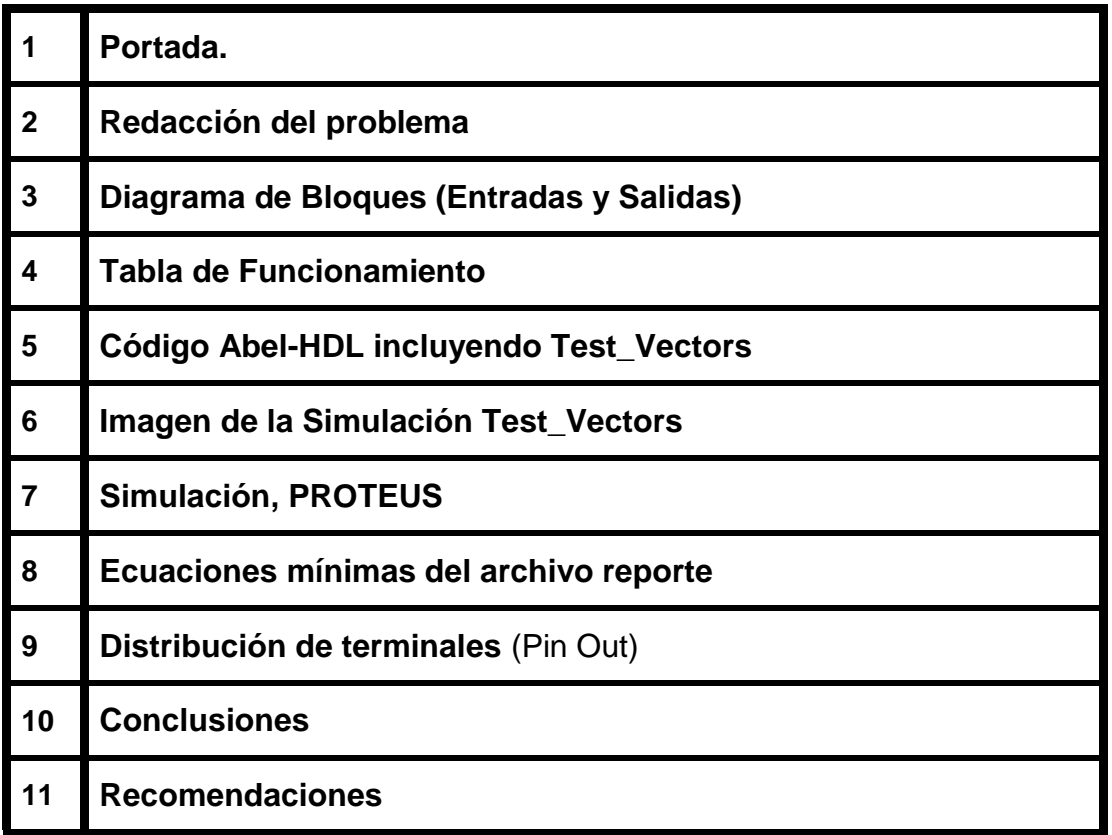

#### **Nota: En este proyecto no es necesario agendar cita para la revisión**

## **archivos entregables a Google Classroom,**

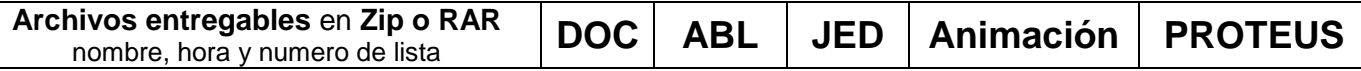

**Para elaborar la animación se recomienda la aplicación: Screen To GIF**

### **Diseño en Ingeniería**

**Es la creación y desarrollo de un producto económicamente viable, proceso o sistema para satisfacer una necesidad específica.** 

**Se trata de la aplicación de métodos y técnicas con desafíos intelectuales, en donde se utilizan para integrar a los recursos de ingeniería, conocimientos y habilidades para la solución de problemas reales.** 

Andrew McLaren, Approaches to the Teaching of Design, Engineering Subject Centre, The Higher Education Academy, University of Sheffiled UK, 2008, ISBN 978-1-904804-802

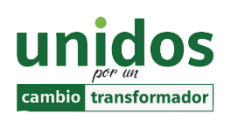

"**Todo fracaso es la falta de adaptación, todo éxito es una adaptación exitosa".**

*Max McKeown.* .

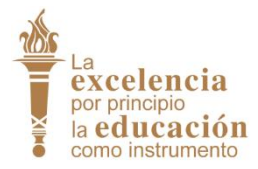

**Dr. Santos Guzmán Lopez Rector U.A.N.L**

**Dr. Arnulfo Treviño Cubero Director de la F.I.M.E**